**coreservlets.com** – custom onsite training

# **Concurrent Programming with Java Threads**

Giovery <sub>JS</sub> DISF **Englished C Spring** 

**Originals of slides and source code for examples: http://courses.coreservlets.com/Course-Materials/java.html** Also see Java 8 tutorial: http://www.coreservlets.com/java-8-tutorial/ and many other Java EE tutorials: http://www.coreservlets.com/ Customized Java training courses (onsite or at public venues): http://courses.coreservlets.com/java-training.html

Slides © 2016 Marty Hall, hall@coreservlets.com

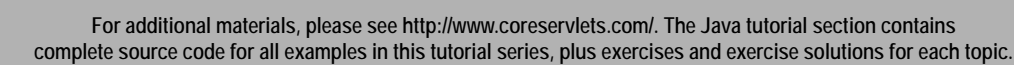

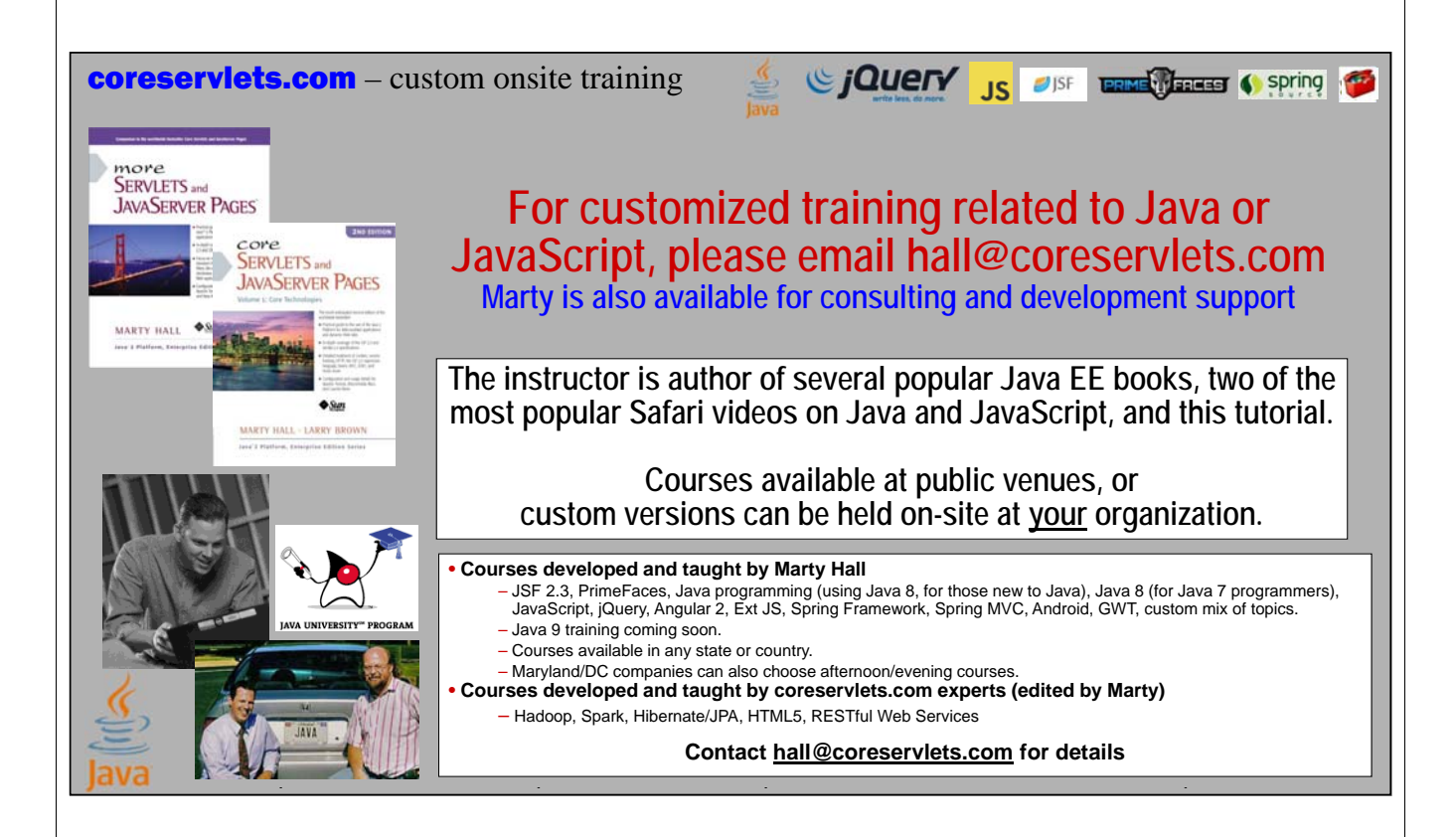

# **Topics in This Section** • **Motivation** – And comparing concurrent and parallel programming • **Basic approach** – Make a task list with Executors.newFixedThreadPool – Add tasks to list with taskList.execute(someRunnable) • **Variations on the theme** – Separate classes that implement Runnable – Main app implements Runnable – Inner classes that implement Runnable – Lambda expressions • **Related topics** – Race conditions and synchronization – Helpful Thread-related methods – Advanced topics in concurrency **5** Sing to the Contract of the Contract of Spring to the Contract of the Contract of the Contract of the Contract of the Contract of the Contract of the Contract of the Contract of the Contract of the Contract of the Contract coreservlets.com – custom onsite training **Overview**Slides © 2016 Marty Hall, hall@coreservlets.com **For additional materials, please see http://www.coreservlets.com/. The Java tutorial section contains complete source code for all examples in this tutorial series, plus exercises and exercise solutions for each topic.**

## **Motivation for Concurrent Programming**

#### • **Pros**

- Advantages even on single-processor systems
	- Efficiency
		- Downloading network data files
	- Convenience
		- A clock icon
	- Multi-client applications
		- HTTP Server, SMTP Server
- Many computers have multiple processors
	- Find out via Runtime.getRuntime().availableProcessors()
- **Cons**

**7**

– Significantly harder to debug and maintain than single-threaded apps

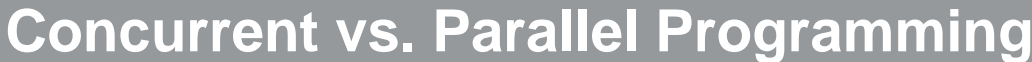

#### • **Concurrent**

- Tasks that overlap in time
	- The system might run them in parallel on multiple processors, or might switch back and forth among them on the same processor

### • **Parallel**

**8**

– Tasks that run at the same time on different processors

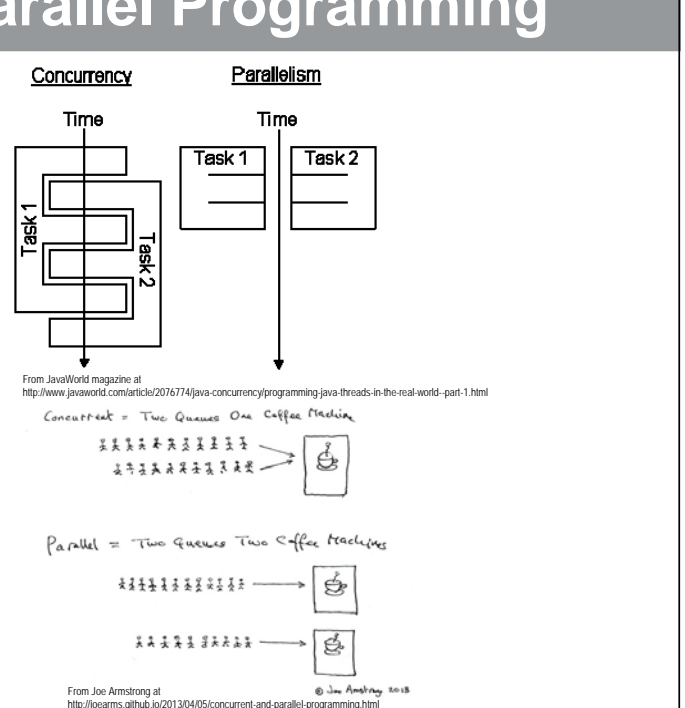

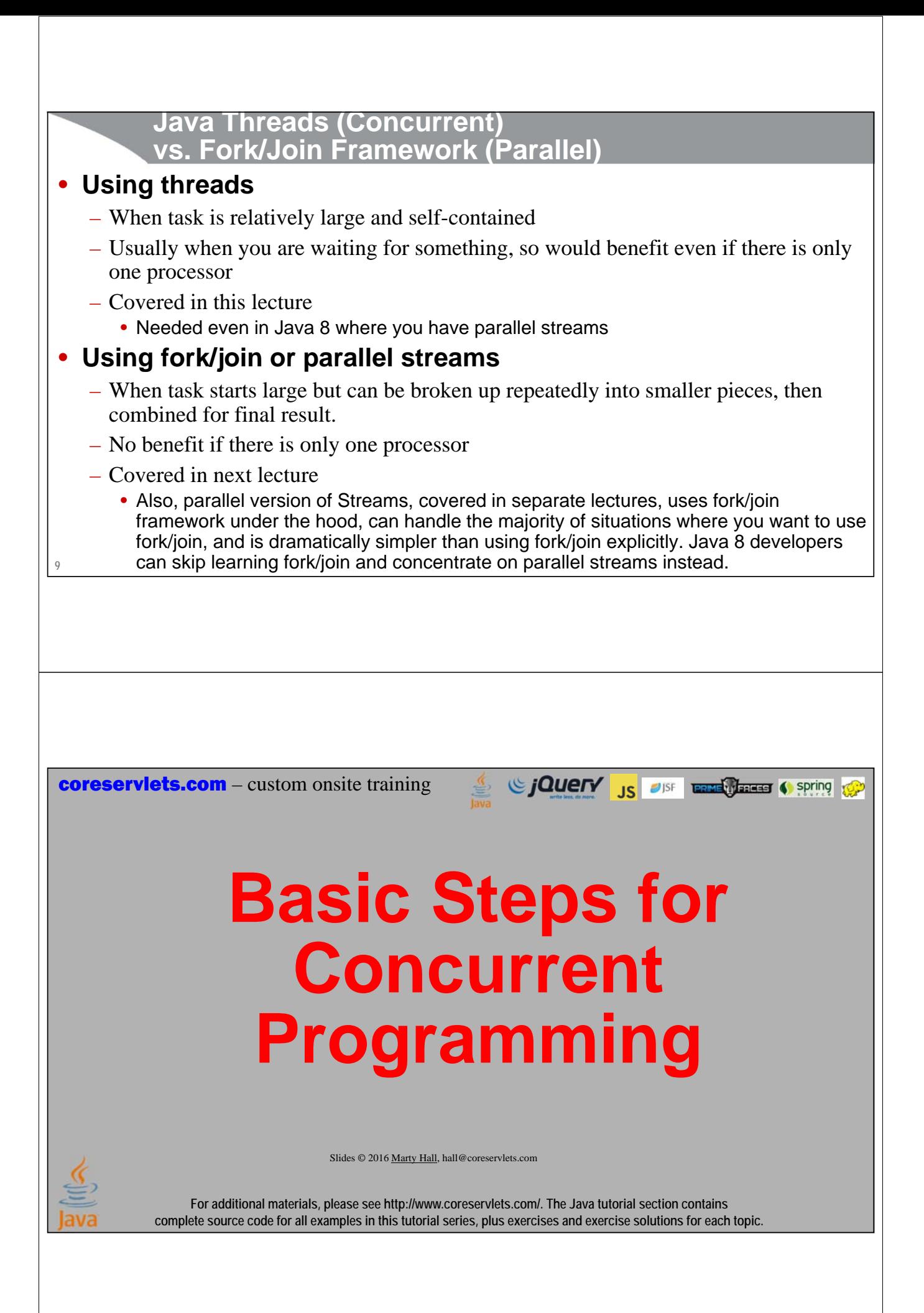

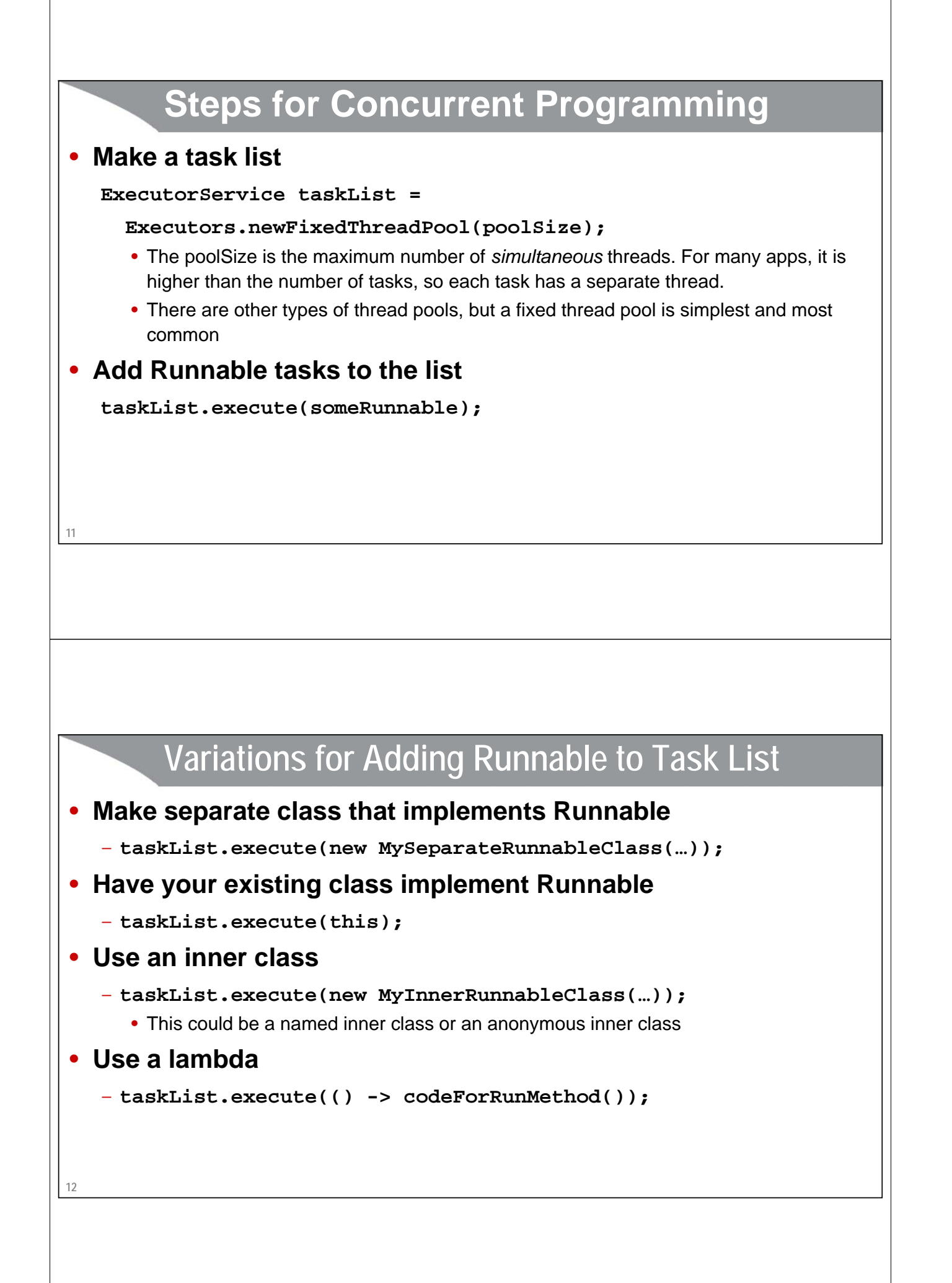

**coreservlets.com** – custom onsite training

# **Approach One: Separate Classes that Implement Runnable**

Since The Case of the Contract of Spring to Spring to Spring to the Spring to Spring to the Spring to Spring to Spring to Spring to Spring to Spring to Spring to Spring to Spring to Spring to Spring to Spring to Spring to

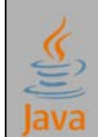

Slides © 2016 Marty Hall, hall@coreservlets.com

**For additional materials, please see http://www.coreservlets.com/. The Java tutorial section contains complete source code for all examples in this tutorial series, plus exercises and exercise solutions for each topic.**

### **Thread Mechanism One: Separate Runnable Class**

**14** • **Make class that implements Runnable** – No import statements needed: Runnable is in java.lang • **Put actions to be performed in run method public class MyRunnable implements Runnable { public void run() { someBackgroundTask(); } }** • **Create instance of your class** – Or lots of instances, if you want lots of threads • **Pass instance to ExecutorService.execute taskList.execute(new MyRunnable(…));** • The number of simultaneous threads won't exceed the maximum size of the pool

## **Separate Runnable Class: Template Code**

```
15
}
  public class MainClass extends SomeClass {
    ...
    public void startThreads() {
      int poolSize = ...;
      ExecutorService taskList = Executors.newFixedThreadPool(poolSize);
      for(int i=0; i<something; i++) \{taskList.execute(new SomeTask(...));
      }
   }
  }
  public class SomeTask implements Runnable {
    public void run() {
      // Code to run in the background
    }
```
## **Thread Mechanism One: Example**

```
16
}public class Counter implements Runnable {
  private final App1 mainApp;
  private final int loopLimit;
  public Counter(App1 mainApp, int loopLimit) {
    this.mainApp = mainApp;
    this.loopLimit = loopLimit;
  }
  public void run() {
    for(int i=0; i<loopLimit; i++) {
      String threadName = Thread.currentThread().getName();
      System.out.printf("%s: %s%n", threadName, i);
      mainApp.pause(Math.random()); 
    }
  }
```
## **Thread Mechanism One: Example (Continued)**

```
17
}
public class App1 extends SomeClass {
    public App1() {
        ExecutorService taskList = Executors.newFixedThreadPool(100);
        taskList.execute(new Counter(this, 6));
        taskList.execute(new Counter(this, 5));
        taskList.execute(new Counter(this, 4));
       taskList.shutdown();
    }
    public void pause(double seconds) {
        try {
           Thread.sleep(Math.round(1000.0 * seconds));
        } catch (InterruptedException ie) { }
    }
                                                                                                 The shutdown method means that the task list will no 
                                                                                                 longer accept new tasks (via execute). Tasks already 
                                                                                                 in the queue will still run. It is not usually necessary 
                                                                                                 to call shutdown, but in this case, you want the 
                                                                                                 program to exit after the tasks are completed. If you 
                                                                                                 didn't call shutdown here, you would have to kill the 
                                                                                                 process with Control-C (command line) or clicking the 
                                                                                                 red button (Eclipse), because a background thread 
                                                                                                 will still be running, waiting for new tasks to be added 
                                                                                                 to the queue.
```
## **Thread Mechanism One: Example (Continued)**

```
18
 public class App1Test {
   public static void main(String[] args) {
     new App1();
   }
 }
```
## **Thread Mechanism One: Results**

**19 pool-1-thread-1: 0 pool-1-thread-2: 0 pool-1-thread-3: 0 pool-1-thread-2: 1 pool-1-thread-2: 2 pool-1-thread-1: 1 pool-1-thread-3: 1 pool-1-thread-2: 3 pool-1-thread-3: 2 pool-1-thread-1: 2 pool-1-thread-1: 3 pool-1-thread-1: 4 pool-1-thread-3: 3 pool-1-thread-2: 4 pool-1-thread-1: 5**

## **Pros and Cons of Separate-Class Approach**

#### • **Advantages**

- Loose coupling
	- Can change pieces independently
	- Can reuse Runnable class in more than one application
- Passing arguments
	- If you want different threads to do different things, you pass args to constructor, which stores them in instance variables that run method uses
- Little danger of race conditions
	- You usually use this approach when there is no data shared among threads, so no need to synchronize.

#### • **Disadvantages**

- Hard to access main app
	- If you want to call methods in main app, you must
		- Pass reference to main app to constructor, which stores it
		- Make methods in main app be public

**coreservlets.com** – custom onsite training

# **Approach Two: Main App Implements Runnable**

Since The Contract of the Contract of Spring to the Contract of the Contract of the Contract of the Contract of the Contract of the Contract of the Contract of the Contract of the Contract of the Contract of the Contract o

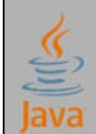

Slides © 2016 Marty Hall, hall@coreservlets.com

**For additional materials, please see http://www.coreservlets.com/. The Java tutorial section contains complete source code for all examples in this tutorial series, plus exercises and exercise solutions for each topic.**

### **Thread Mechanism Two: Main App Implements Runnable**

```
22
• Have main class implement Runnable
   – Put actions in run method of existing class
   public class MyClass extends Something implements Runnable {
     ...
     public void run() { 
        ... 
     }
   }
• Pass the instance of main class to execute
   taskList.execute(this);
```
### **Main App Implements Runnable: Main Differences vs. Sep. Class**

### • **Good news**

– run can easily call methods in main class, since it is *in* that class

### • **Bad news**

**23**

- If run accesses any shared data (instance variables), you have to worry about conflicts (race conditions)
- No constructor, so very hard to customize how each thread runs, and thus each task starts off the same way

## **Main App Implements Runnable: Template Code**

```
24
}public class ThreadedClass extends AnyClass implements Runnable {
  public void run() {
    // Code to run in background
  }
  public void startThreads() {
    int poolSize = ...;
    ExecutorService taskList = Executors.newFixedThreadPool(poolSize);
    for(int i=0; i<someSize; i++) \{taskList.execute(this);
     }
  }
  ...
```
## **Thread Mechanism Two: Example**

```
25
 public class App2 extends SomeClass implements Runnable {
  private final int loopLimit;
  public App2(int loopLimit) {
    this.loopLimit = loopLimit;
    ExecutorService taskList = Executors.newFixedThreadPool(100);
    taskList.execute(this);
    taskList.execute(this);
    taskList.execute(this);
    taskList.shutdown();
  }
  private void pause(double seconds) {
    try {
      Thread.sleep(Math.round(1000.0 * seconds));
     } catch (InterruptedException ie) { }
   } Class continued on next slide
```
### **Thread Mechanism Two: Example (Continued)**

```
26
  public void run() {
    for(int i=0; i<loopLimit; i++) {
      String threadName = Thread.currentThread().getName();
      System.out.printf("%s: %s%n", threadName, i);
      pause(Math.random()); 
    }
  }
}
```
## **Thread Mechanism Two: Example (Continued)**

```
public class App2Test {
  public static void main(String[] args) {
    new App2(5);
  }
}
```
**27**

## **Thread Mechanism Two: Results**

**28 pool-1-thread-3: 0 pool-1-thread-1: 0 pool-1-thread-2: 0 pool-1-thread-2: 1 pool-1-thread-3: 1 pool-1-thread-3: 2 pool-1-thread-1: 1 pool-1-thread-2: 2 pool-1-thread-3: 3 pool-1-thread-2: 3 pool-1-thread-1: 2 pool-1-thread-3: 4 pool-1-thread-1: 3 pool-1-thread-2: 4 pool-1-thread-1: 4**

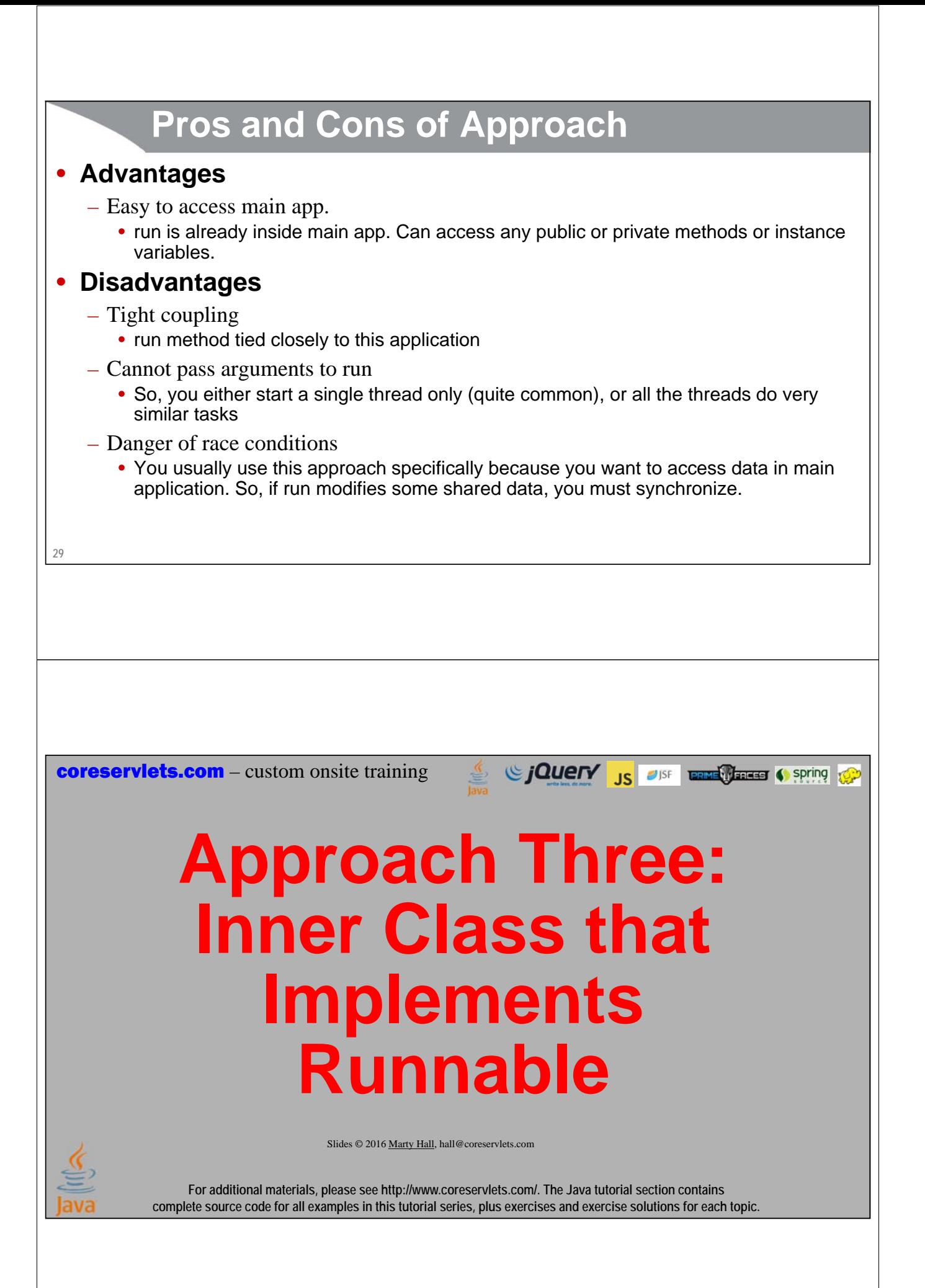

## **Thread Mechanism Three: Runnable Inner Class**

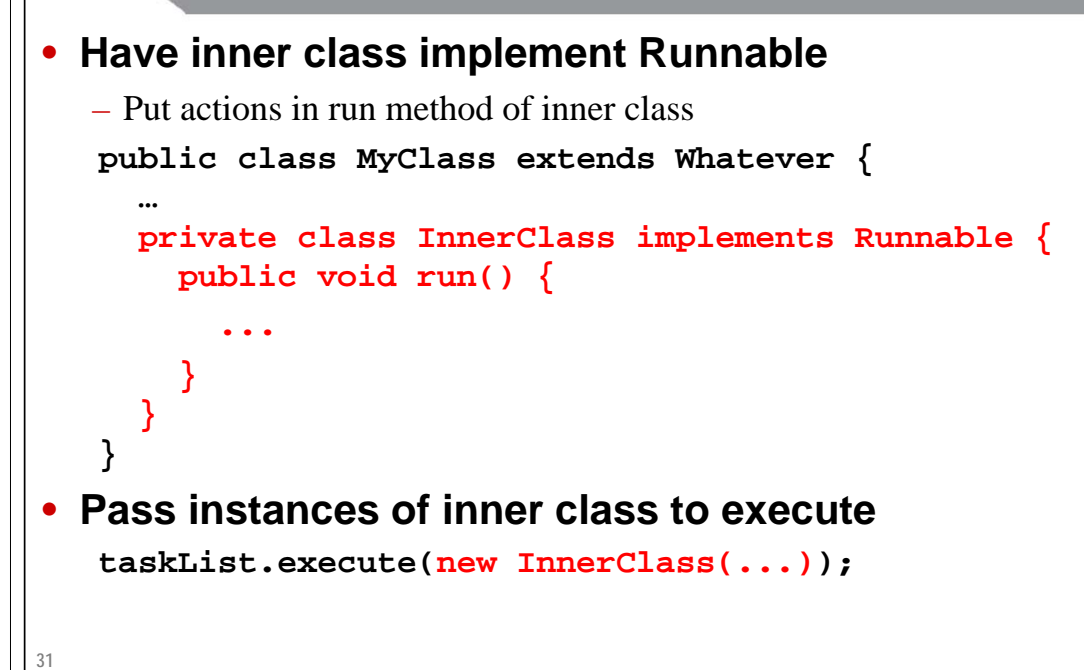

# **Inner Class Implements Runnable: Template Code**

```
32
}public class MainClass extends AnyClass {
  public void startThreads() {
    int poolSize = ...;
    ExecutorService taskList = Executors.newFixedThreadPool(poolSize);
    for(int i=0; i<someSize; i++) {
      taskList.execute(new RunnableClass(...));
    }
  }
  ...
  private class RunnableClass implements Runnable {
    public void run() {
      // Code to run in background
    }
  }
```
## **Minor Variation: Anonymous Inner Class**

```
public class MainClass extends AnyClass {
  public void startThreads() {
    int poolSize = ...;
    ExecutorService taskList =
      Executors.newFixedThreadPool(poolSize);
    for(int i=0; i<someSize; i++) {
      taskList.execute(new Runnable() {
        public void run() {
          ...
        }
      });
   }
 }
}
```
**33**

## **Thread Mechanism Three: Example**

```
34
public class App3 extends SomeClass {
  public App3() {
     ExecutorService taskList = Executors.newFixedThreadPool(100);
     taskList.execute(new Counter(6));
     taskList.execute(new Counter(5));
     taskList.execute(new Counter(4));
     taskList.shutdown();
   }
  private void pause(double seconds) {
     try {
       Thread.sleep(Math.round(1000.0 * seconds));
     } catch (InterruptedException ie) { }
   }
                                                  Class continued on next slide
```
## **Thread Mechanism Three: Example (Continued)**

```
35
   private class Counter implements Runnable { // Inner class
     private final int loopLimit;
     public Counter(int loopLimit) {
        this.loopLimit = loopLimit;
      }
     public void run() {
        for(int i=0; i<loopLimit; i++) {
           String threadName = Thread.currentThread().getName();
           System.out.printf("%s: %s%n", threadName, i);
          pause(Math.random()); 
        }
     }
   }
} You can also use anonymous inner classes. This is not different enough to warrant a separate example here, especially since we showed examples in the section on event handling.
```
## **Thread Mechanism Three: Example (Continued)**

```
36
public class App3Test {
  public static void main(String[] args) {
    new App3();
  }
}
```
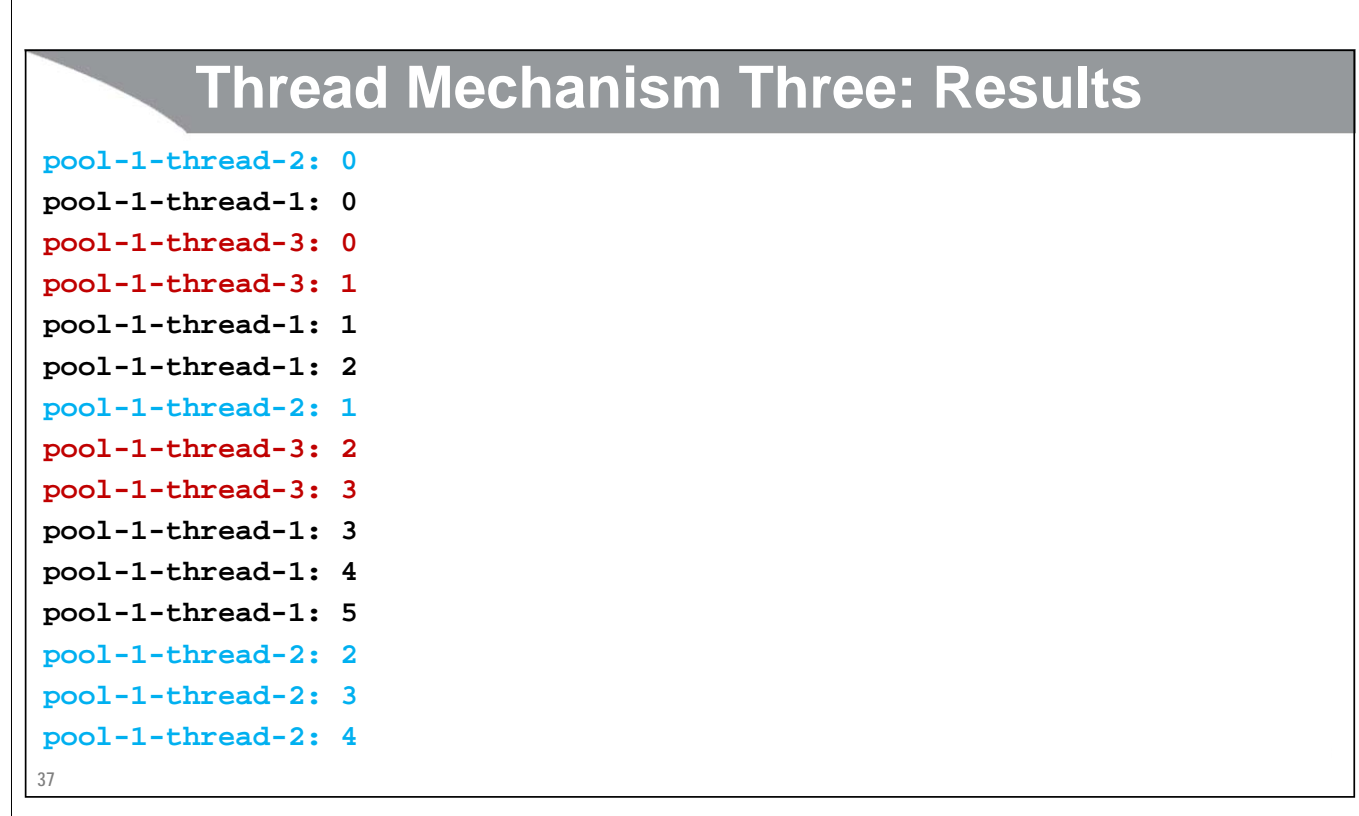

## **Pros and Cons of Approach**

### • **Advantages**

- Easy to access main app.
	- Methods in inner classes can access any public or private methods or instance variables of outer class
- Can pass arguments to run
	- As with separate classes, you pass args to constructor, which stores them in instance variables that run uses

### • **Disadvantages**

- Tight coupling
	- run method tied closely to this application
- Danger of race conditions
	- You usually use this approach specifically because you want to access data in main application. So, if run modifies some shared data, you must synchronize.

**coreservlets.com** – custom onsite training

# **Preview of Approach Four: Lambda Expressions**

Since The Contract of the Contract of Spring to the Contract of the Contract of the Contract of the Contract of the Contract of the Contract of the Contract of the Contract of the Contract of the Contract of the Contract o

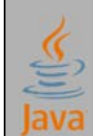

Slides © 2016 Marty Hall, hall@coreservlets.com

**For additional materials, please see http://www.coreservlets.com/. The Java tutorial section contains complete source code for all examples in this tutorial series, plus exercises and exercise solutions for each topic.**

## **Preview of Lambdas**

```
40
• Anonymous inner class
    taskList.execute(new Runnable() {
       @Override
       public void run() {
          doSomeTask(…);
       }
    });
• Lambda equivalent
    taskList.execute(() -> doSomeTask(…));
                                                     Lambda expressions are covered in later tutorial section.<br>See <u>http://www.coreservlets.com/java-8-tutorial/</u>
```
# **Summary of Approaches**

Sing to the Contract of the Contract of Spring to the Contract of the Contract of the Contract of the Contract of the Contract of the Contract of the Contract of the Contract of the Contract of the Contract of the Contract

Slides © 2016 Marty Hall, hall@coreservlets.com

**For additional materials, please see http://www.coreservlets.com/. The Java tutorial section contains complete source code for all examples in this tutorial series, plus exercises and exercise solutions for each topic.**

## **Pros and Cons**

- **Separate class that implements Runnable**
	- Cannot easily access data in main class (and only public data)
	- Can pass args to run (indirectly via constructor and instance variables)
	- Usually no worry about race conditions

#### • **Main class implements Runnable**

- Can easily access data in main class
- Cannot pass args to run
- Must worry about race conditions

#### • **Inner class implements Runnable**

- Can easily access data in main class
- Can pass args to run (indirectly via constructor and instance variables)
- Must worry about race conditions
- **Lambdas**
	- Can easily access data in main class
	- Cannot pass args to run (no instance variables)
- **42** – Must worry about race conditions

## **Example: Template for a Multithreaded Network Server**

```
import java.net.*;
import java.util.concurrent.*;
import java.io.*;
public class MultithreadedServer {
  private int port;
 public MultithreadedServer(int port) {
    this.port = port;
  }
 public int getPort() {
    return(port);
  }
```
**43**

## **MultithreadedServer.java (Continued)**

```
44
}
 public void listen() {
      int poolSize = 100 * Runtime.getRuntime().availableProcessors();
      ExecutorService taskList = Executors.newFixedThreadPool(poolSize);
      try {
         ServerSocket listener = new ServerSocket(port);
         Socket socket;
         while(true) { // Run until killed
            socket = listener.accept();
            taskList.execute(new ConnectionHandler(socket));
         }
      } catch (IOException ioe) {
         System.err.println("IOException: " + ioe);
         ioe.printStackTrace();
      }
   }
                                                                                   The later sections on network programming will give details on ServerSocket and Socket. 
                                                                                   But the basic idea is that the server accepts a connection and then puts it in the queue of<br>tasks so that it can be handled in a background thread. The network servers section will<br>give a specific example of this code appl
```

```
ConnectionHandler.java
public class ConnectionHandler implements Runnable {
  private Socket socket;
  public ConnectionHandler(Socket socket) {
    this.socket = socket;
  }
  public void run() {
    try {
      handleConnection(socket);
    } catch(IOException ioe) {
      System.err.println("IOException: " + ioe);
      ioe.printStackTrace();
    }
  }
  public void handleConnection(Socket socket)
      throws IOException{
    // Do something with socket
  }
45
}
                                                              Since The Contract of the Contract of Spring to Spring to the Contract of the Contract of the Contract of the Contract of the Contract of the Contract of the Contract of the Contract of the Contract of the Contract of the 
coreservlets.com – custom onsite training
          Race Conditions and 
                     SynchronizationSlides © 2016 Marty Hall, hall@coreservlets.com
                    For additional materials, please see http://www.coreservlets.com/. The Java tutorial section contains 
              complete source code for all examples in this tutorial series, plus exercises and exercise solutions for each topic.
```
## **Race Conditions: Example**

```
public class RaceConditionsApp implements Runnable {
  private final static int LOOP_LIMIT = 5;
  private final static int POOL_SIZE = 10;
  private int latestThreadNum = 0;
  public RaceConditionsApp() {
    ExecutorService taskList;
    taskList = Executors.newFixedThreadPool(POOL_SIZE);
    for (int i=0; i<POOL SIZE; i++) {
      taskList.execute(this);
    }
  }
```
**47**

**48**

### **Race Conditions: Example (Continued)**

```
public void run() {
   int currentThreadNum = latestThreadNum;
   System.out.println("Set currentThreadNum to " + currentThreadNum);
   latestThreadNum = latestThreadNum + 1;
   for (int i=0; i<LOOP_LIMIT; i++) {
     doSomethingWith(currentThreadNum);
   }
  }
 private void doSomethingWith(int threadNumber) {
   // Blah blah
  }
• What's wrong with this code?
```
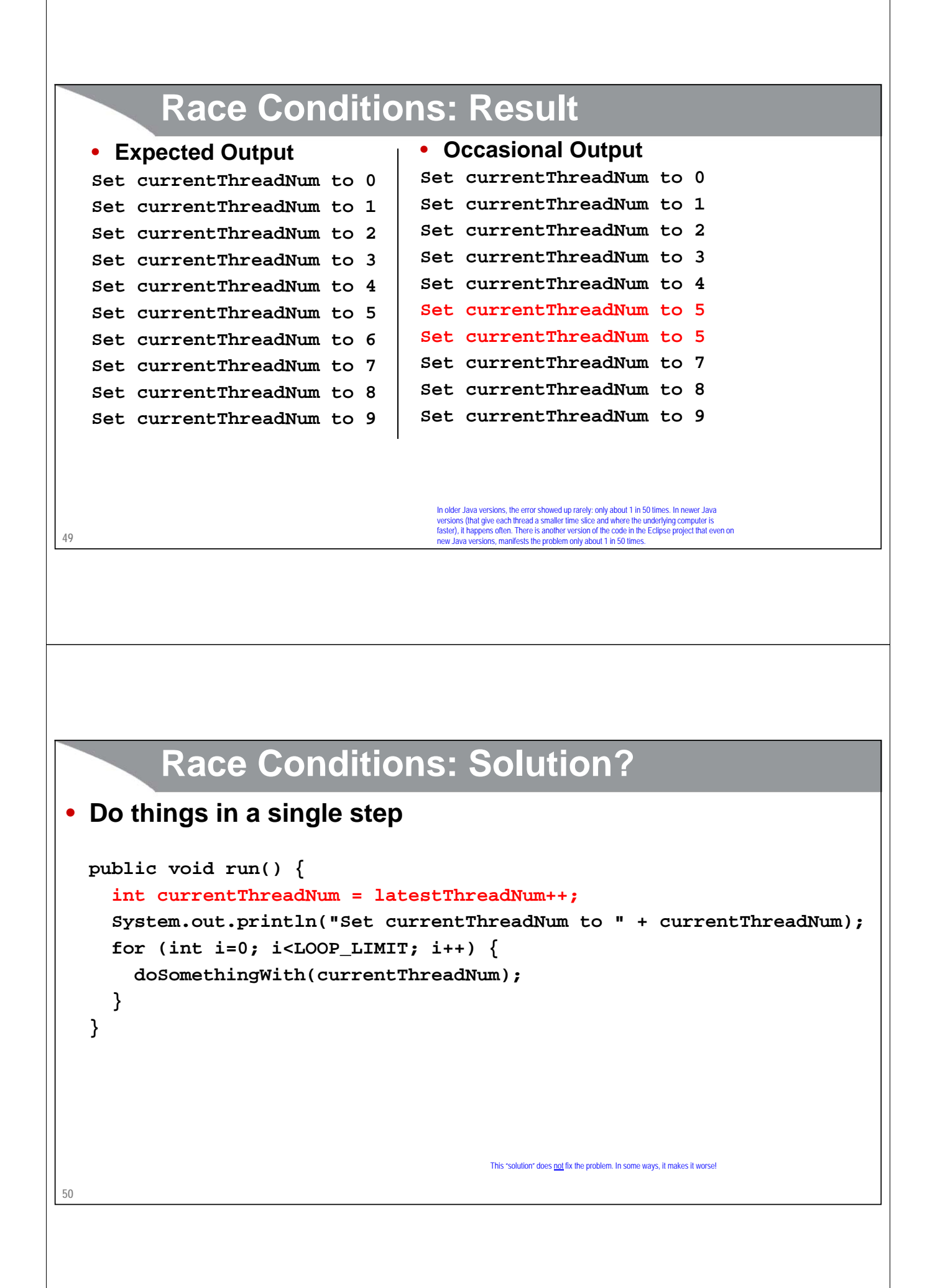

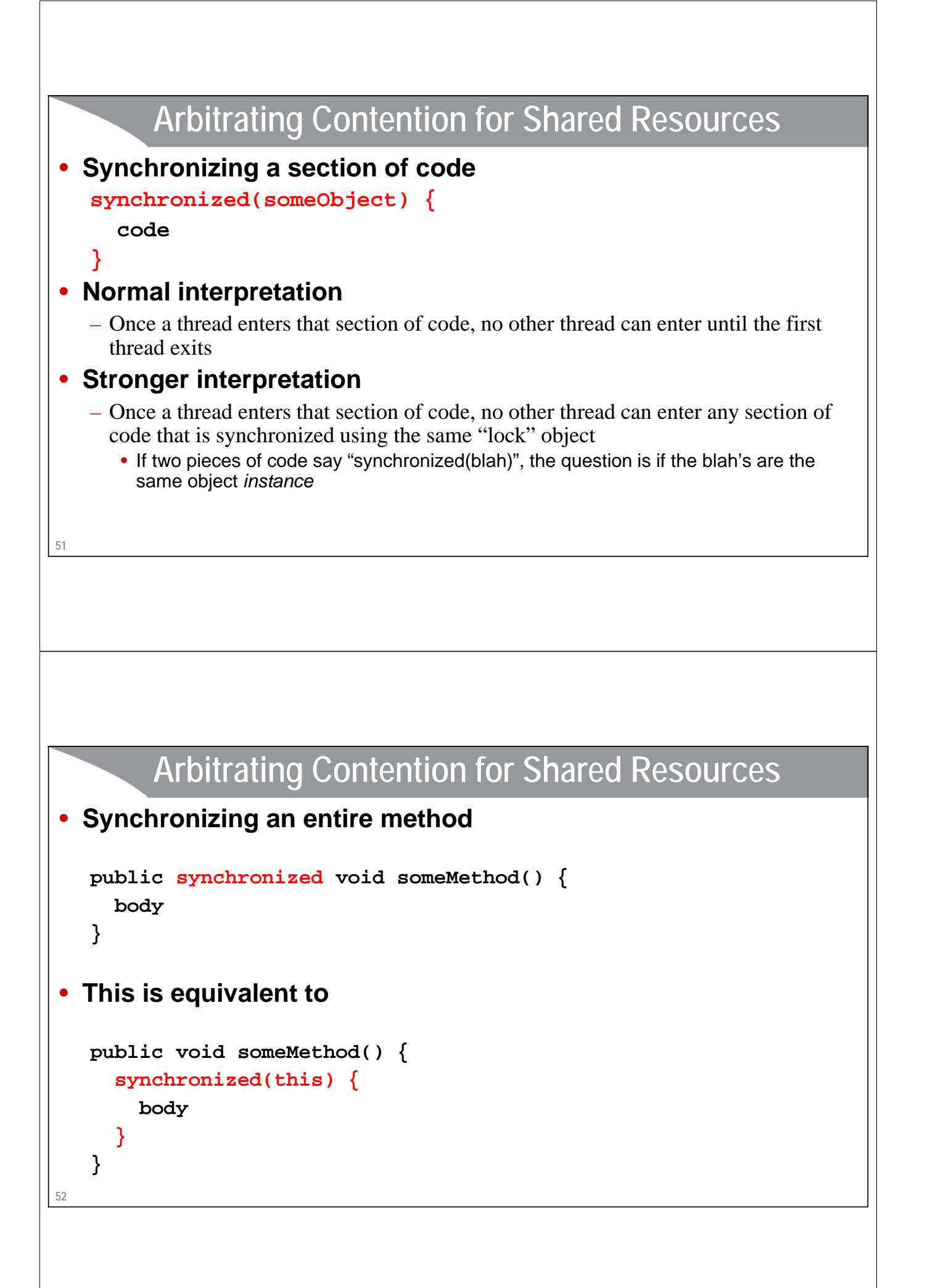

## **Fixing the Previous Race Condition**

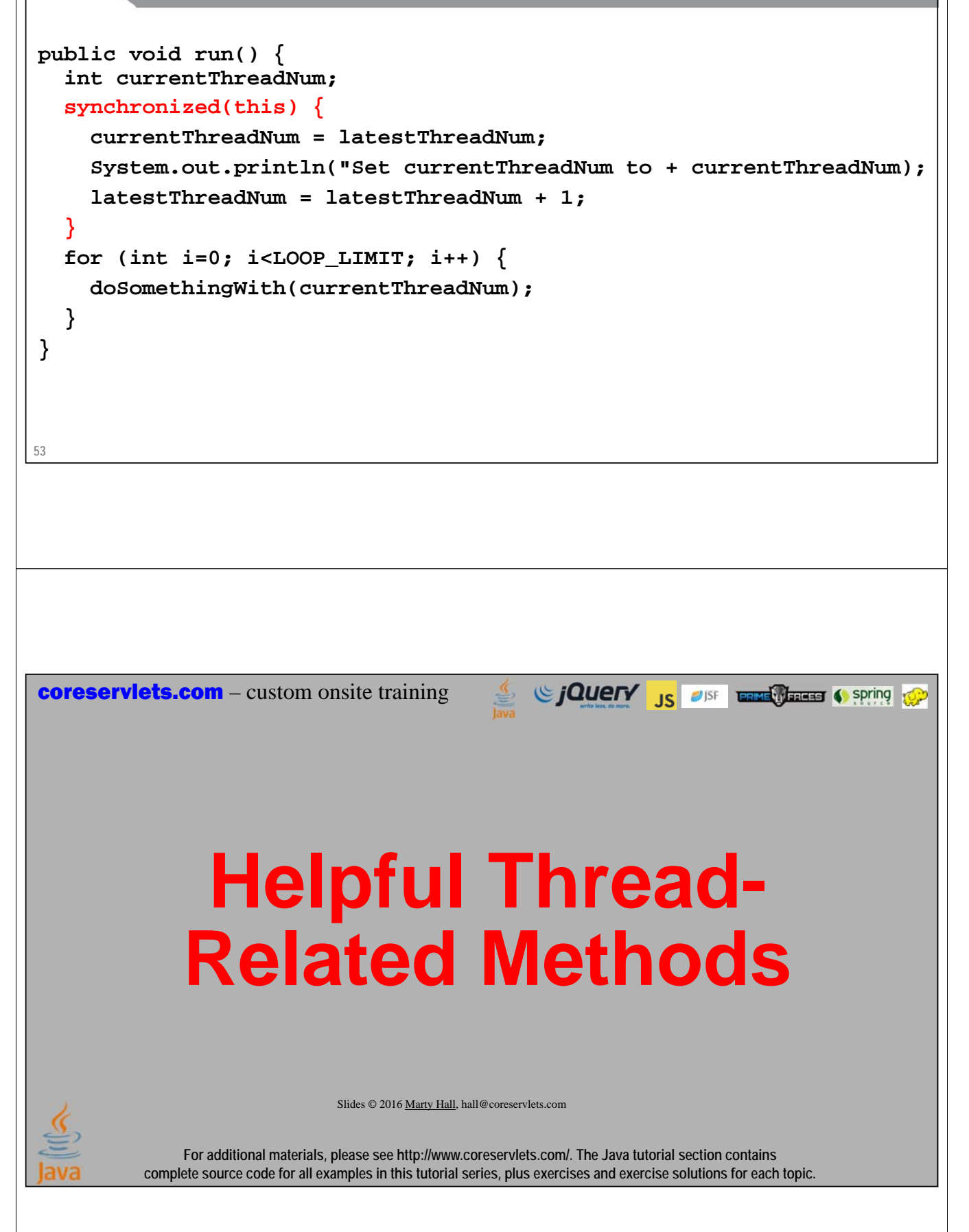

# **55 Methods in Thread Class** • **Thread.currentThread()** – Gives instance of Thread running current code • **Thread.sleep(milliseconds)** – Puts calling code to sleep. Useful for non-busy waiting in all kinds of code, not just multithreaded code. You must catch InterruptedException, but you can ignore it: **try { Thread.sleep(someMilliseconds); } catch (InterruptedException ie) { }** – See also TimeUnit.SECONDS.sleep, TimeUnit.MINUTES.sleep, etc. • Same idea except takes sleep time in different units. • **someThread.getName(), someThread.getId()** – Useful for printing/debugging, to tell threads apart **56 Methods in ExecutorService Class** • **execute(Runnable)** – Adds Runnable to the queue of tasks • **shutdown** – Prevents any more tasks from being added with execute (or submit), but lets current tasks finish • **shutdownNow** – Attempts to halt current tasks. But author of tasks must have them respond to interrupts (i.e., catch InterruptedException), or this is no different from shutdown. • **awaitTermination** – Blocks until all tasks are complete. Must shutdown() first.

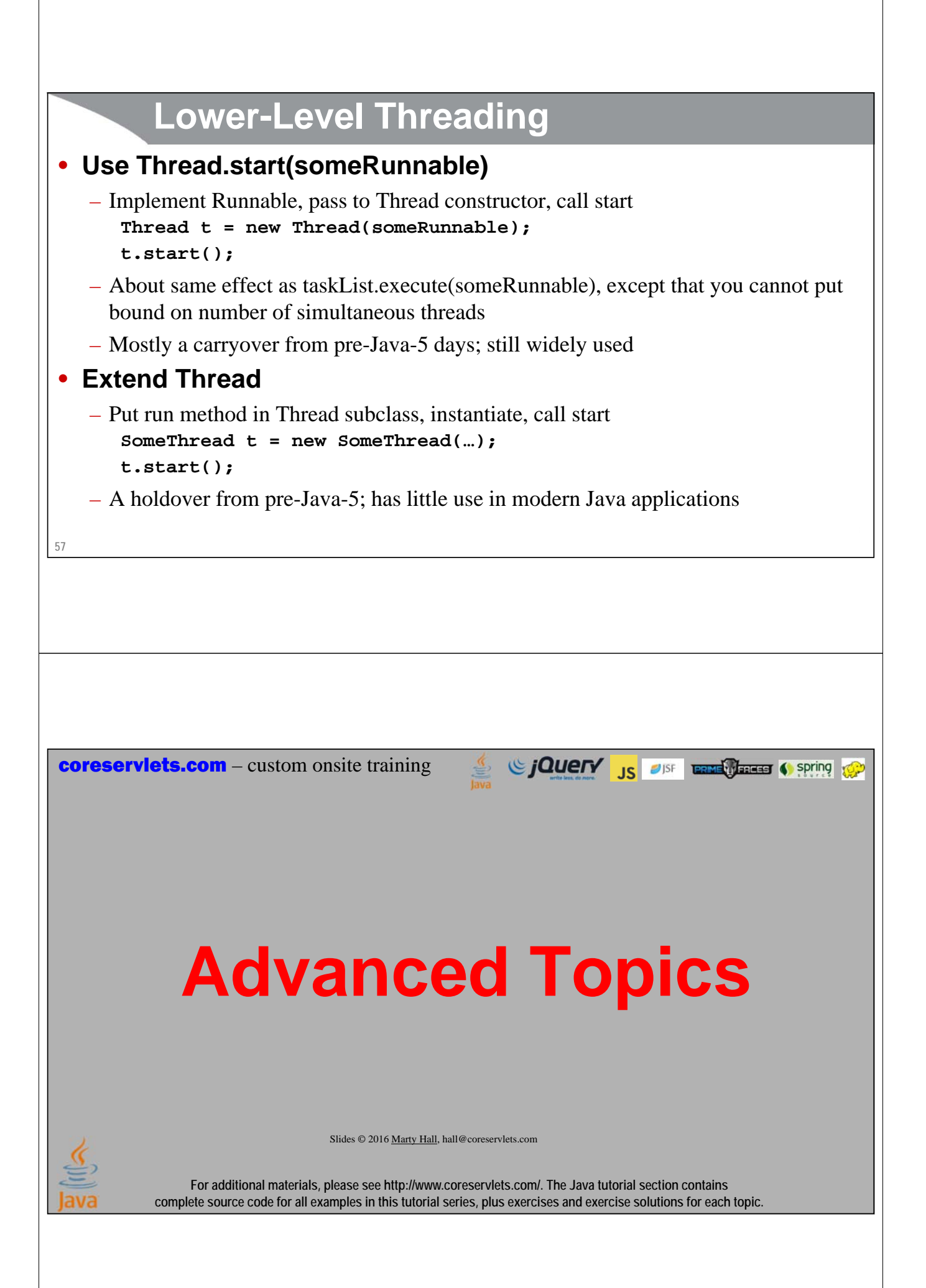

## **Callable**

### • **Runnable**

- "run" method runs in background. No return values, but run can do side effects.
- Use "execute" to put in task queue

### • **Callable**

- "call" method runs in background. It returns a value that can be retrieved after termination with "get".
- Use "submit" to put in task queue.
- Use invokeAny and invokeAll to block until value or values are available
	- Example: you have a list of links from a Web page and want to check status (404 vs. good). Submit them to a task queue to run concurrently, then invokeAll will let you see return values when all links are done being checked.

**59**

## **Types of Task Queues**

### • **Executors.newFixedThreadPool(nThreads)**

– Simplest and most widely used type. Makes a list of tasks to be run in the background, but with caveat that there are never more than nThreads simultaneous threads running.

### • **Executors.newScheduledThreadPool**

– Lets you define tasks that run after a delay, or that run periodically. Replacement for pre-Java-5 Timer class.

### • **Executors.newCachedThreadPool**

– Optimized version for apps that start many short-running threads. Reuses thread instances.

### • **Executors.newSingleThreadExecutor**

– Makes queue of tasks and executes one at a time

### • **ExecutorService (subclass) constructors**

– Lets you build FIFO, LIFO, and priority queues

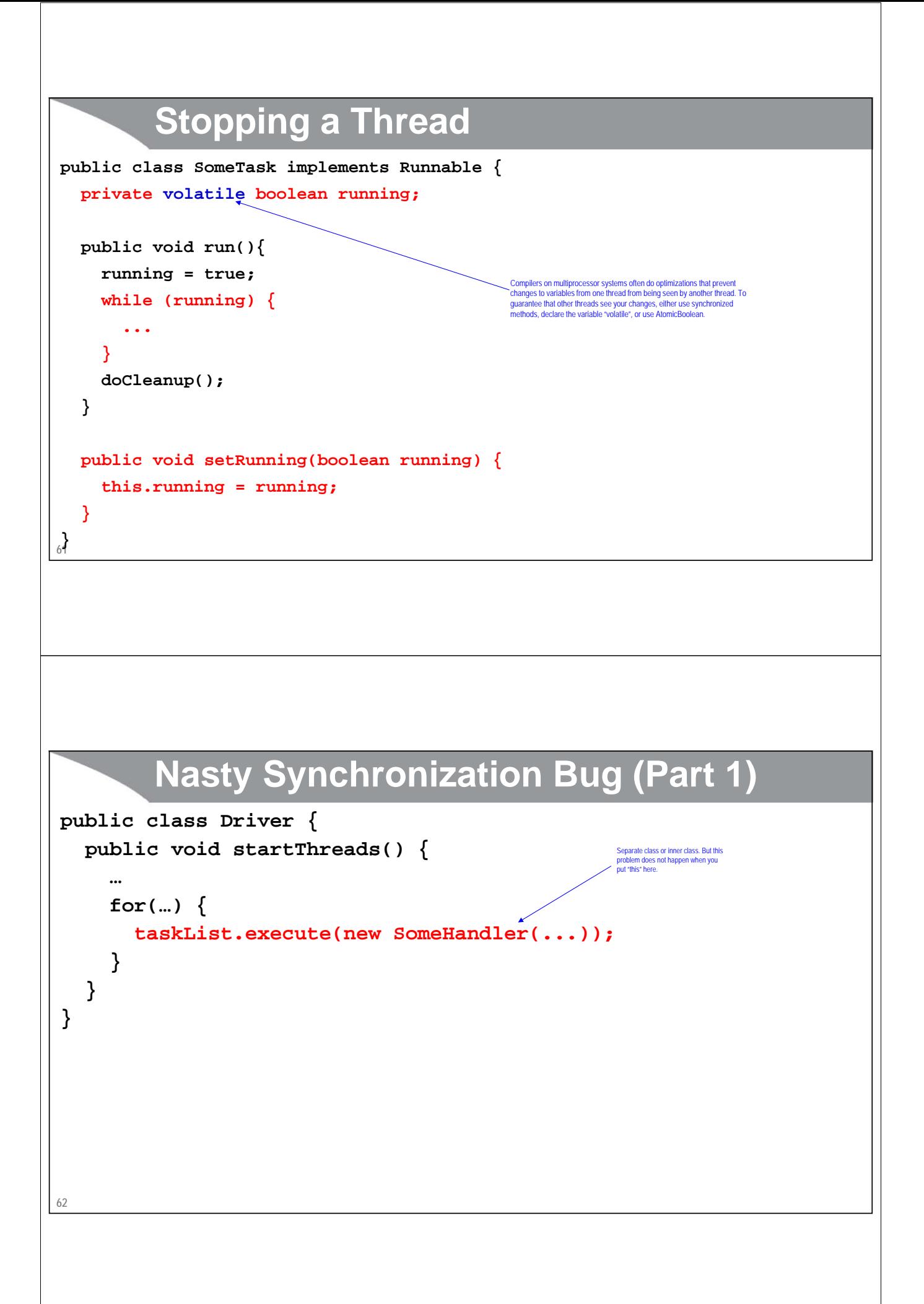

# **Nasty Synchronization Bug (Part 2)**

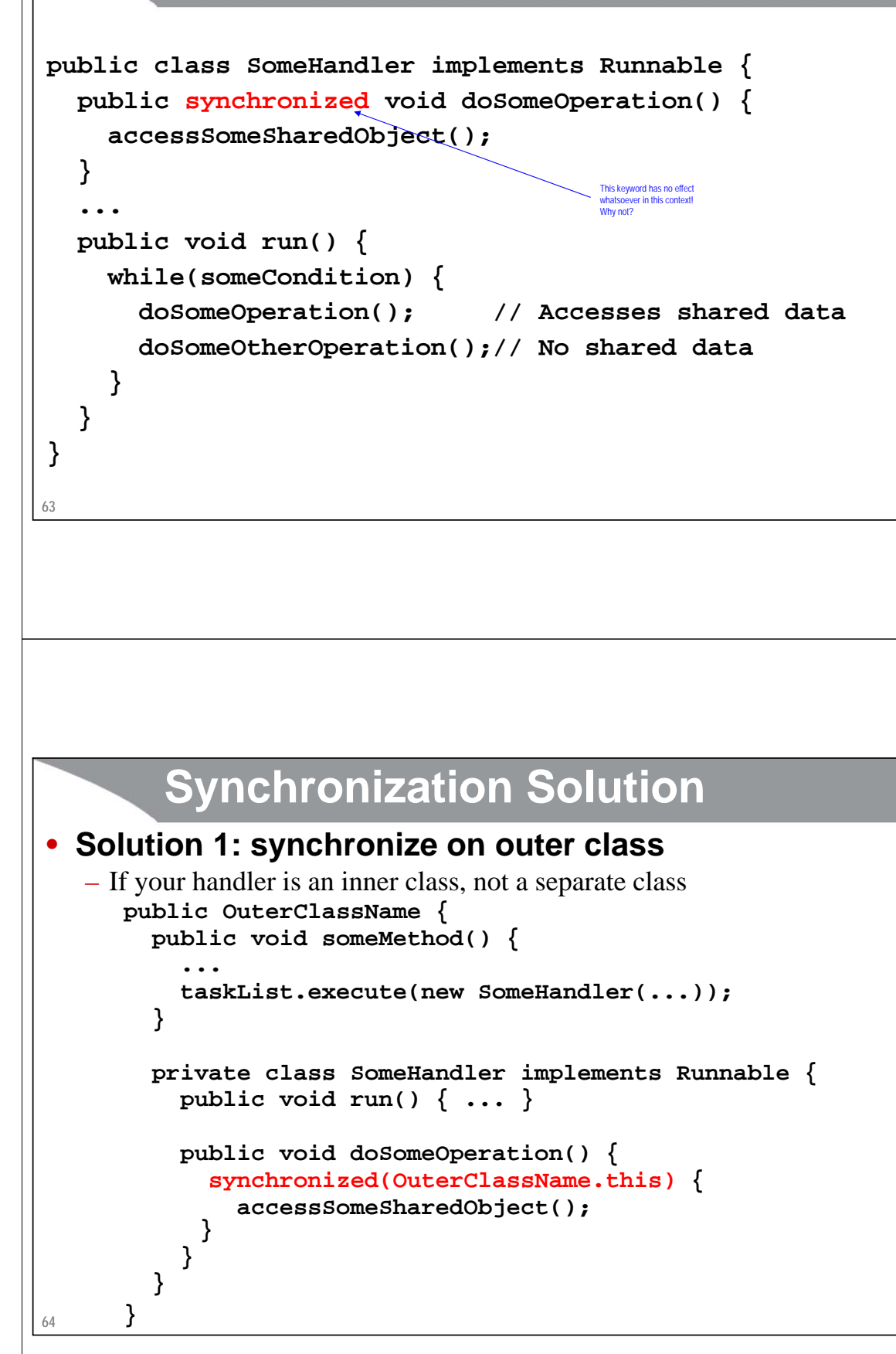

### **65 Synchronization Solutions** • **Solution 2: synchronize on the shared data public void doSomeOperation() { synchronized(someSharedObject) { accessSomeSharedObject(); } }** • **Solution 3: synchronize on the class object public void doSomeOperation() { synchronized(SomeHandler.class) { accessSomeSharedObject(); } }** • Note that if you use "synchronized" for a static method, the lock is the corresponding Class object, not "this" **Synchronization Solution (Continued)** • **Solution 4: synchronize on arbitrary object public class SomeHandler implements Runnable{ private static Object lockObject = new Object(); ... public void doSomeOperation() { synchronized(lockObject) { accessSomeSharedObject(); } } ... }** – Why doesn't this problem usually occur with thread mechanism two (with run method in

**66**

main class)?

## **Determining Maximum Thread Pool Size**

### • **In most apps, a reasonable guess is fine**

**int maxThreads = 100; ExecutorService taskList = Executors.newFixedThreadPool(maxThreads);**

**67**

## **Determining Maximum Thread Pool Size**

### • **If you need more precise values**

maxThreads = numCpus \* targetUtilization \*  $(1 + avgWaitTime/avgComputeTime)$ 

- Compute numCpus with Runtime.getRuntime().availableProcessors()
- targetUtilization is from 0.0 to 1.0
- Find ratio of wait to compute time with profiling
- Equation taken from *Java Concurrency in Practice*

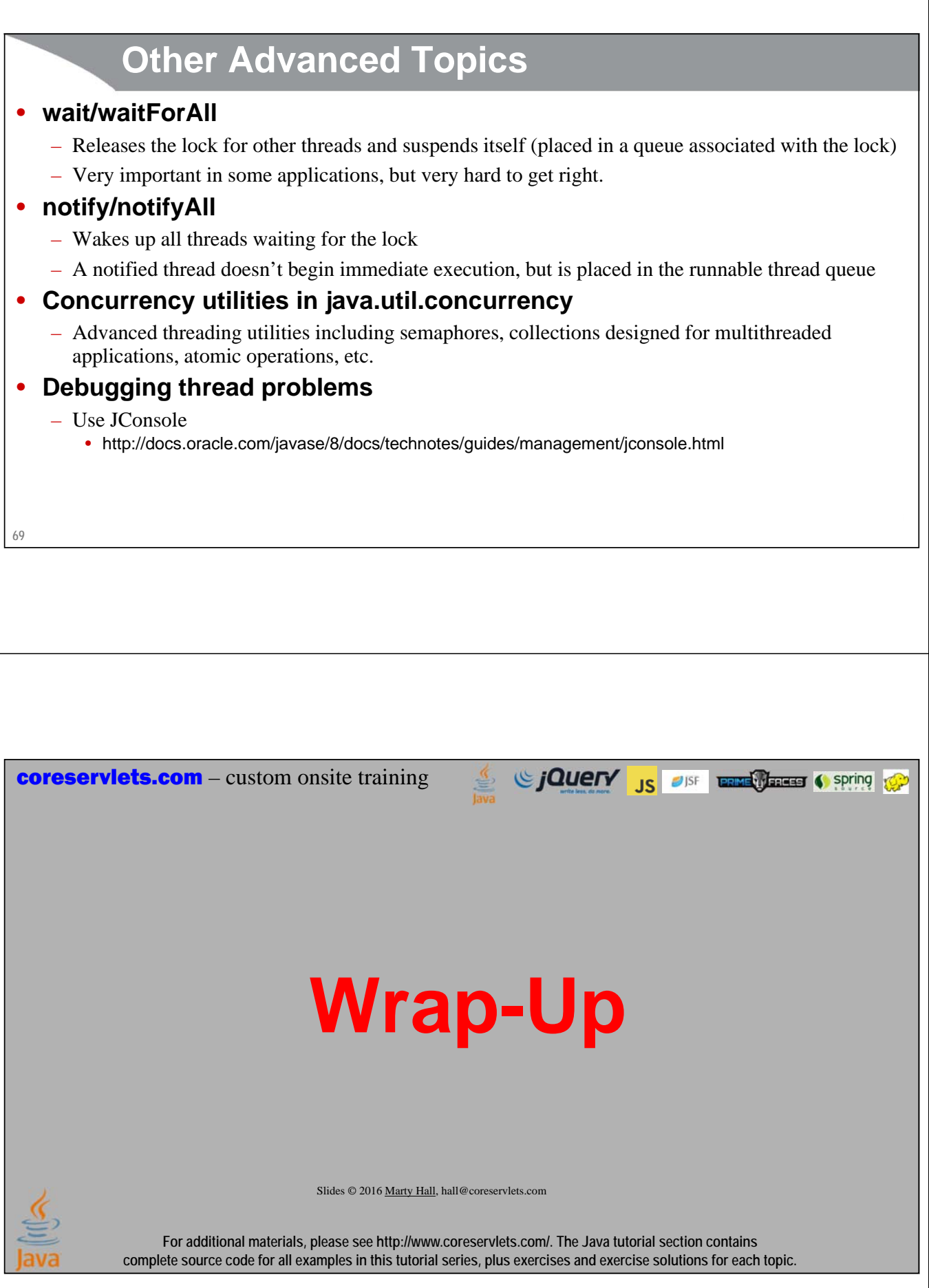

## **References**

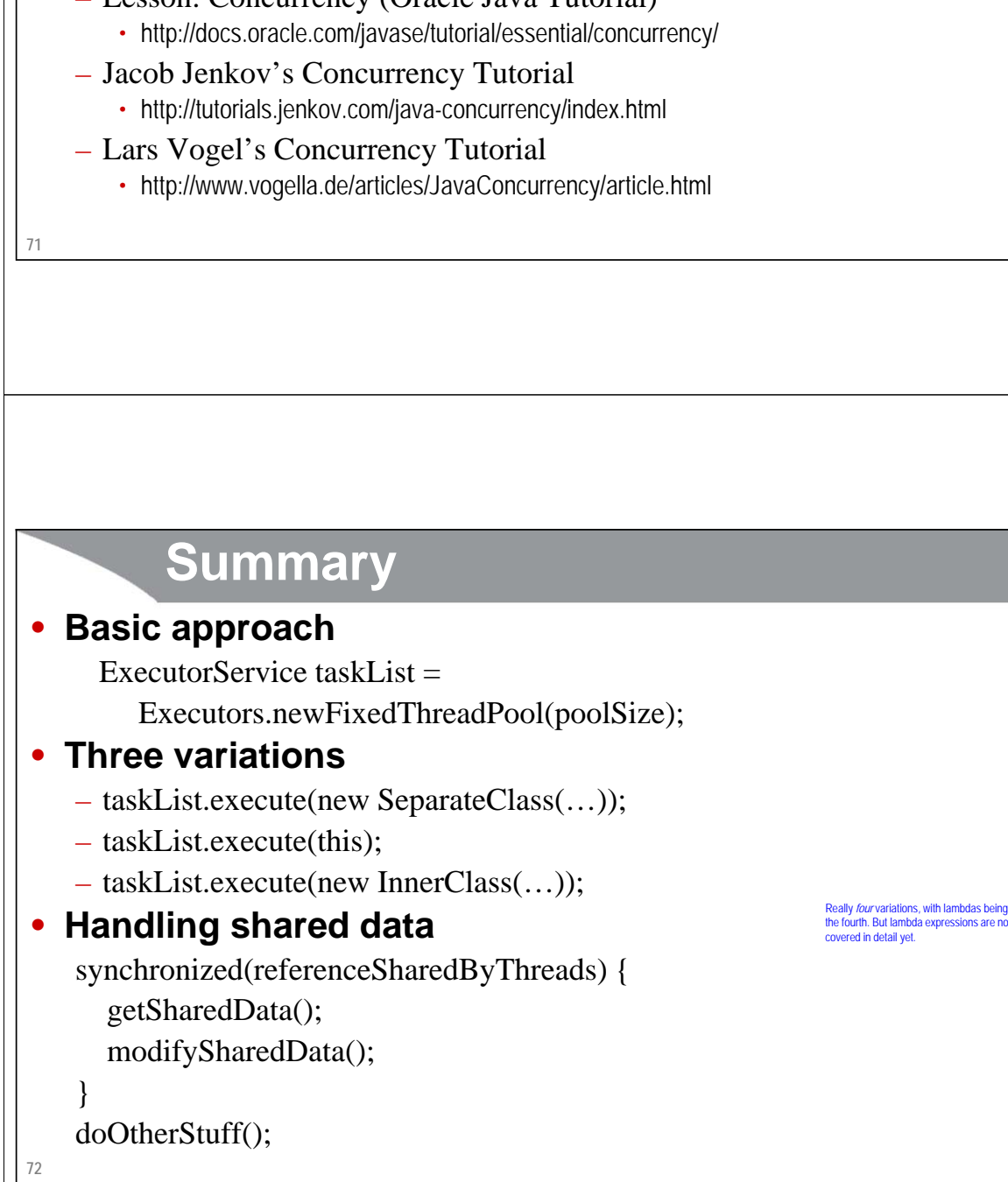

### • **Books (all are before Java 8)**

- *Java Concurrency in Practice* (Goetz, et al)
	- Brian Goetz is now the Java SE spec lead
- Chapter 10 ("Concurrency") of *Effective Java*, 2nd Ed (Josh Bloch)
	- *Effective Java* is the all-time best Java practices book
- *Java Threads* (Oak and Wong)

### • **Online references**

– Lesson: Concurrency (Oracle Java Tutorial)

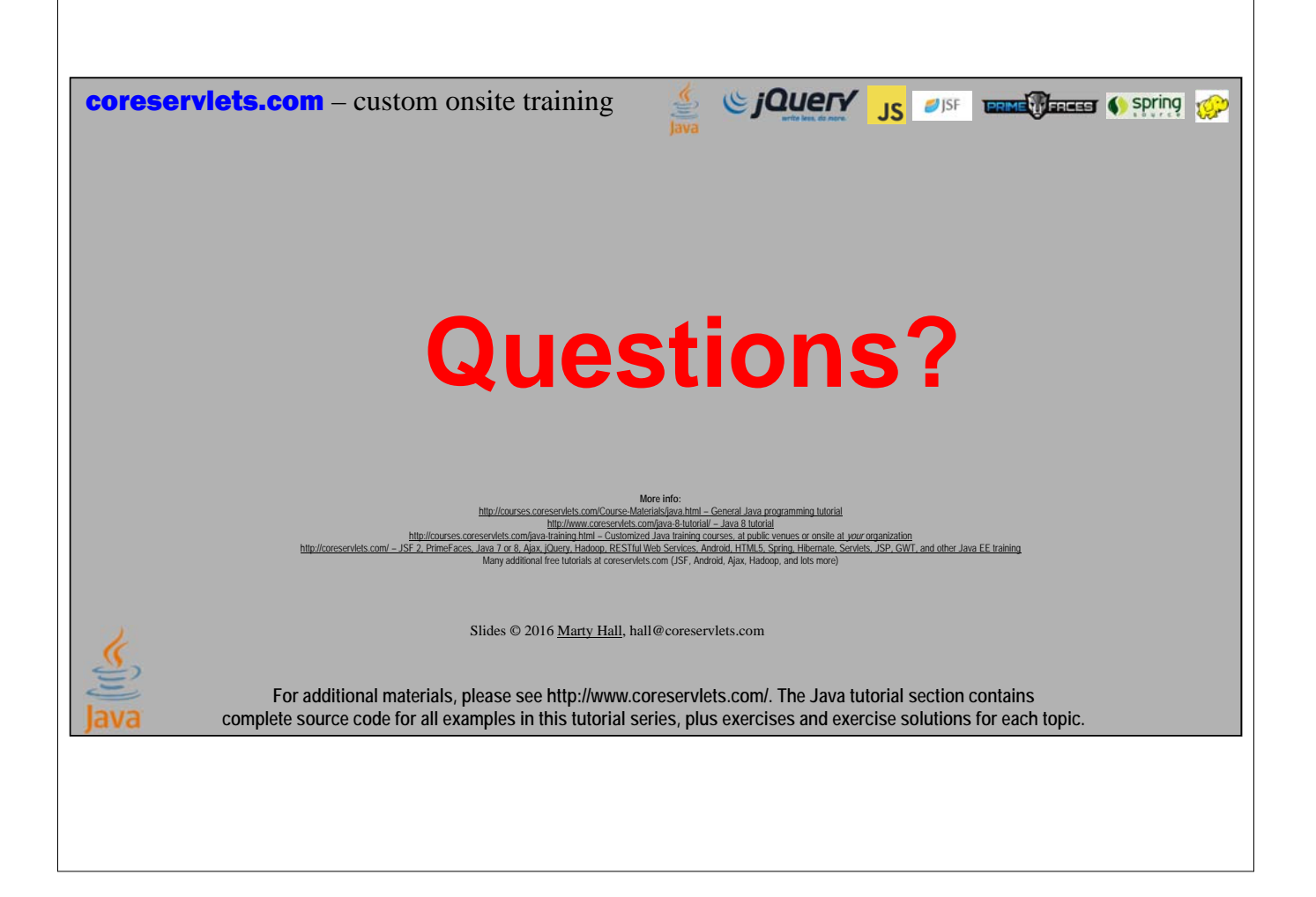